## **BRILLANTES CAMINANTES Request for Reimbursement**

Print and complete by hand, or you can download the free Acrobat Reader DC application, which will allow you to open and complete this request using the "Fill and sign" tool. There is a guide to using this tool at <https://helpx.adobe.com/es/reader.html>

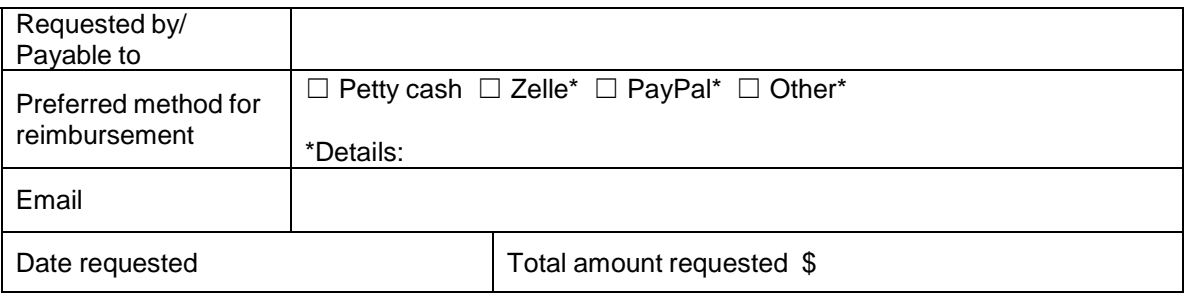

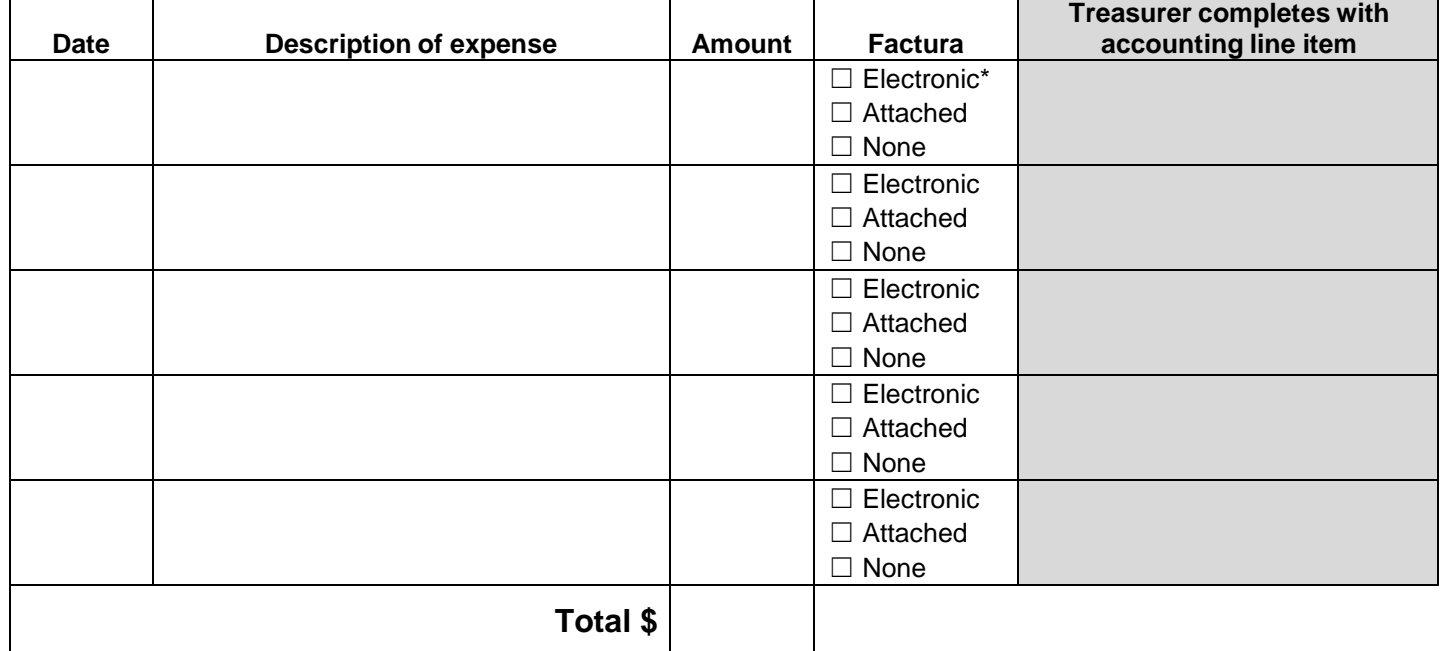

\*Electronic means the factura was sent directly to [Treasurer@BCgto.org](mailto:Treasurer@BCgto.org) through the vendor

## **Be sure to attach receipts and any facturas to this form. You can scan and email to** [Treasurer@BCgto.org](mailto:Treasurer@BCgto.org)

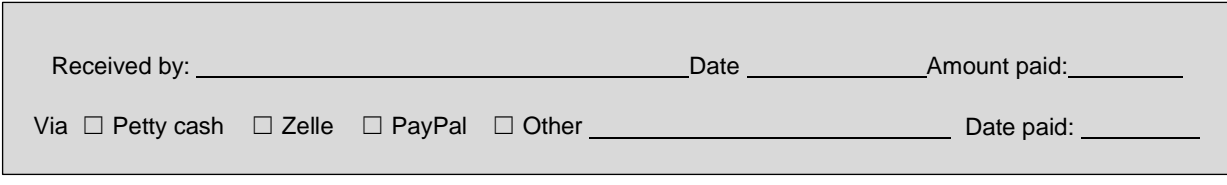

Revised August 2023